## *Intelligent Vektorisieren* (Raster-Vektor-Konvertierung) **RxSpotlight und RxSpotlight PRO von Rasterex**

Das neue RxSpotlight bzw. RxSpotlight PRO ist nicht nur ein Programm zum Vektorisieren von Zeichnungen mit OCR Fähigkeiten, sondern integriert auch Vektor- und Raster-Editierfunktionen.

Der Anwender verfügt über einen vom CAD-System unabhängigen Arbeitsplatz. Besonders der Bedienungskomfort wurde in der neuen Version erheblich verbessert, so z.B. können Sie sich bereits vor dem Öffnen von Rasterzeichnungen in einem kleinen Übersichtsfenster die Datei sehr schnell anzeigen lassen, bevor Sie diese dann zur Bearbeitung selektieren.

Leicht zu lernen - leicht zu benutzenMaximale Effektivität auf Knopfdruck

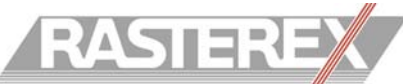

und Verwaltung Ihrer Technischen Daten

## **Bearbeitung von Zeichnungssektoren und - elementen oder komplett**

Mit unterschiedlichen Arbeitsbereichen zu arbeiten ermöglicht dem Anwender entweder die gesamte Zeichnung zu vektorisieren oder durch Definition eines rechteckigen oder auch polygonalen Ausschnittes nur Teilbereiche in der Vorlage zu bearbeiten. Außerdem gelten die Arbeitsbereiche sowohl für Vektor- als auch für die Rastereditierfunktionen und erlauben so ein individuelles Bearbeiten von Teilbereichen in der Zeichnung.

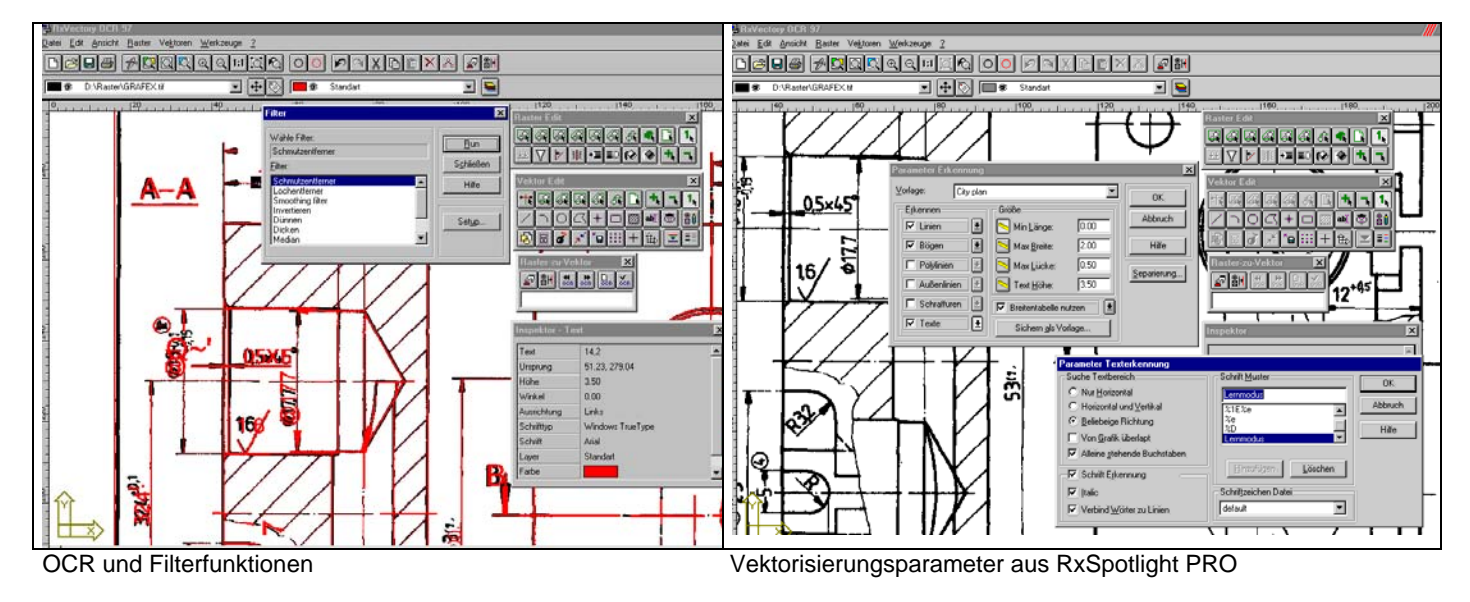

## **Vor der Vektorisierung Verbesserung des Rasterbilds**

Bevor mit der Vektorisierung angefangen wird, gibt es die Möglichkeit das Rasterbild entsprechend zu verbessern (Rastereditor) und diese Änderungen oder auch Arbeitsbereiche abzuspeichern. Für die automatische Bearbeitung von Ausschnitten haben Sie die folgende Auswahl:

- ausrichten (Drehen) auch automatisch
- Ausdünnen (Reduktion der Linienstärke um 2 Pixel)
- Löcher entfernen
- Schmutzflecke entfernen
- Linien glätten
- Verschiedene Korrekturfilter
- Funktionen auch über Batch-Betrieb steuerbar

## **Das Kernstück - Die Vektorisierungsparameter**

Für die Einstellung der Vektorisierungsparameter stehen 7 verschiedene Typen von Elementen zur Verfügung und zwar Linien, Polylinien, Konturlinien, Bögen, Schraffuren und Texte und Bemaßungen. Diese Elemente werden vor der Vektorisierung individuell eingestellt (bzw. aus der Zeichnung entnommen) die benutzerdefiniert gespeichert werden können. Selbstverständlich erleichtern Voreinstellungen die Auswahl. Über eine Stift-/Breiten-Tabelle werden Linienbreiten in Farb- bzw. in einer Layer-Struktur abgelegt. Diese Auswahl trifft oder ignoriert der Anwender.

### **Halbautomatische- oder auch interaktive Vektorisierung**

Neben den automatischen Rasterwerkzeugen können Sie auch mit Rasterlinien zeichnen oder interaktiv die Rasterlinien in Vektoren verwandeln, Hilfsmittel wie Rasterfang und Objektkennung erleichtern die Planbearbeitung.

# **RxSpotlight | RxSpotlight PRO Leistungsmerkmale**

- **Eingabeformate**: Alle gängigen Rasterformate
- **Ausgabeformate**: dxf mit Vorgabe Ihrer AutoCAD Version
- **Das Einlesen einer Planvorlage ist nicht begrenzt**, ist aber abhängig von der Scanauflösung, die Standardvorgabe entspricht etwa DIN A0 mit 400dpi (optisch) bei ca. 64000x64000 Pixel
- Die **Erkennungsparameter**, wie bereits als Kernstück erwähnt, unterscheidet die geometrischen Grundelemete, wie Kreise, Linien, Kreisbögen mit (n-1) Linienbreiten, die Steuerung erfolgt über eine Layersteuerung mit Breitenzuordnung und Separation. Ebenso werden Flächenkonturen, Maßpfeile und Schraffuren mit verschieden Winkelvoreinstellungen erkannt. Neben einem OCR-Modul incl. Lernmodus, geben Sie Ihre Textparameter vor. Ausgleichsparameter, wie Glätten, Filtering, orthogonale Ausrichtung u.a. lassen keine Wünsche offen.
- Hybrideditor (**Rastereditor** für die Planvorbereitung und Vektoreditor für die Objektbearbeitung) Manuelle/Automatische Ausrichtung der Vorlagen, Benutzerdefiniertes Koordinatensystem, Rasterfang, Objekterkennung , selektives Löschen der geometrischen Grundelemente wie Linie, Kreise, Bögen auch überlappend, unbegrenzter Undo-Modus, drehen der Zeichnung um 90°, 180° und 270°, komplette Batchbearbeitung möglich.

Der **Vektoreditor** arbeitet wie ein kleines CAD-System. Sie können Linien, Kreise, Polylinien, Texte bzw. Rechtecke einfügen. Ein **Rasterisierungsmodul** steht Ihnen ebenfalls zur Verfügung.

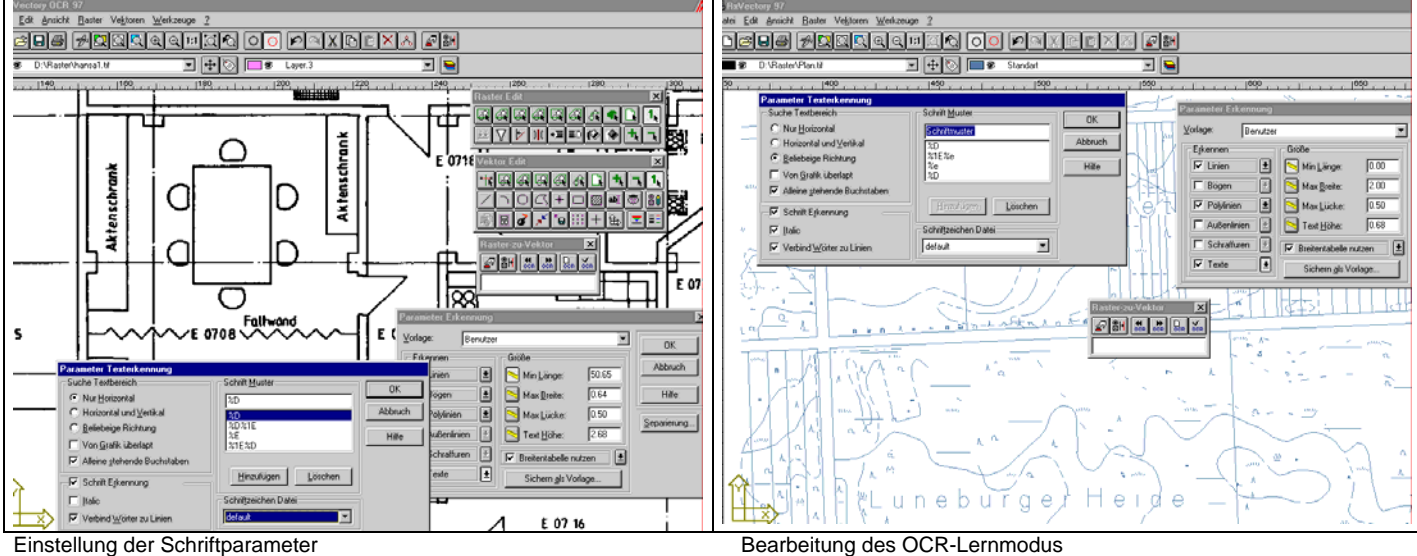

## **Umgang mit OCR**

- Schriftmuster werden nach Vorgabe hinzugefügt
- Von Grafik überlappt
- Nur Horizontal
- Horizontal und Vertikal
- Beliebige Richtung
- Suche Textbereich
- Alleine stehender Text
- Auswahl aus Schriftmusterdatei
- **Lernmodus**

## **Datenkonvertierung**

- Vektorisieren von Rasterdaten
- Vektorisieren zu Linien und Isolinien
- Punkdaten konvertieren
- Vektordaten ins Rasterformat konvertieren

### **Hard- und Software-Voraussetzungen**

- Windows 2000/XP/Vista
- Wahlweise Einzelplatz bzw. Netzwerk / Floating ab 2 Versionen, Software-Lock oder USB-Lock
- 2 GB Arbeitsspeicher wird zum schnellen Vektorisieren empfohlen

GRAFEX +++ Raster- / Image Technologien +++ EDM-Lösungen +++ Scanner-Systeme Rasterex Exclusiv Distribution D-A-CH +++ Ziegeleistr. 63 +++ D-30855 Langenhagen +++ Telefon:++49(0)511/78057-0 +++ Telefax:++49(0)511/78057-99 +++ E-Mail:info@grafex.de +++ Internet: www.grafex.de